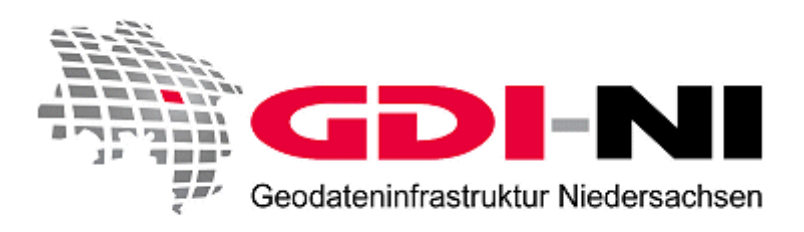

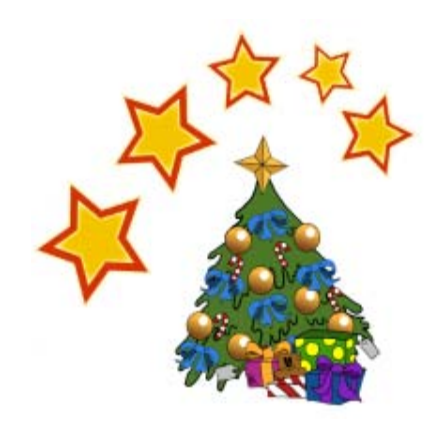

Newsletter 3 / 2009 16.12.2009

Liebe Leserinnen, liebe Leser,

fast schon traditionell möchten wir Sie wie jedes Jahr in der Adventszeit über die laufenden Aktivitäten bei INSPIRE und der GDI-DE sowie über Neuigkeiten aus der Geodateninfrastruktur Niedersachsen informieren. Kurz vor Ende des Jahres ist das auf der INSPIRE-Konferenz im Sommer angekündigte INSPIRE-Forum eingerichtet worden. Auf Ebene des Bundes wird mit Hochdruck an der Fortschreibung des Architekturkonzeptes der GDI-DE gearbeitet und auch die GDI-NI wird weiter ausgebaut. In diesem Zusammenhang zeigen neue Portale, wie das des Landkreises Diepholz, den Nutzen einer Geodateninfrastruktur eindrucksvoll auf. Was es sonst noch an Neuem, vor allem im Geodatenportal, gibt, erfahren Sie auf den folgenden Seiten.

Wir wünschen Ihnen viel Spaß beim Lesen, eine schöne Weihnachtszeit und einen guten Rutsch ins neue Jahr!

# **Aktuelles von INSPIRE und aus der GDI-DE**

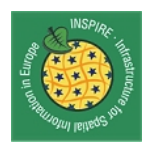

Wie bereits im Rahmen der INSPIRE-Konferenz in Rotterdam angekündigt, wurde unter der Internet-Adresse <http://inspire-forum.jrc.ec.europa.eu/>das "INSPIRE Forum Web 2.0" eingerichtet.

Mit dem Forum möchte die Europäische Kommission

- einen offenen Austausch von Informationen, Best Practice-Lösungen, Neuigkeiten, Meinungen und Fragen im Zusammenhang mit INSPIRE unterstützen,
- einen Treffpunkt für Experten aus den verschiedenen Staaten und Themenfeldern zum gegenseitigen Austausch bieten sowie
- einen Platz schaffen, an dem man mit Hilfe von herunterladbaren Tutorials, Workshops und Präsentationen sein Wissen erweitern kann.

Ebenfalls soll an dieser Stelle auf kommende Veranstaltungen und Möglichkeiten der Teilnahme hingewiesen werden.

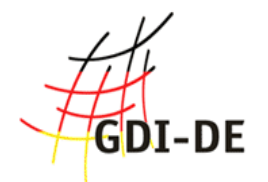

Ein Schwerpunkt der Arbeit innerhalb der Geodateninfrastruktur Deutschland stellt die Überarbeitung des bestehenden Architekturkonzeptes dar. Dieses bildet mit den dort gemachten Vorgaben insbesondere die technische Grundlage zum Aufbau von GDIen in Deutschland und sichert durch Einhaltung der dort

festgelegten Standards die Interoperabilität der verschiedenen Dienste und Komponenten innerhalb einer GDI. Durch die technische Weiterentwicklung und die neuen Vorgaben von INSPIRE, bspw. für den Bereich der Netzdienste, muss das Architekturkonzept aus dem Jahr 2007 an diese aktuellen Rahmenbedingungen angepasst werden. Im ersten Quartal 2010 wird es daher einen öffentlichen Review für das fortgeschriebene Konzept geben. Eine Verabschiedung der Version 2.0 ist dann für den Mai 2010 vorgesehen. Im Geodatenportal Niedersachsen werden wir Sie über den Fortschritt auf dem Laufenden halten.

## **Mobile Nutzung von WMS per iPhone mit "WhatEverMap"**

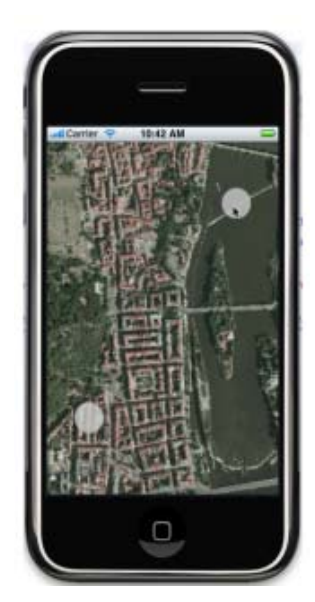

Die Abteilung für Geoinformationstechnologie der Fakultät für Forstwirtschaft und Holztechnologie der Mendel Universität in Brno (Tschechische Republik) hat eine WMS-Applikation für das iPhone entwickelt. Mit der Anwendung "WhatEverMap" (Link: [http://mapserver.mendelu.cz/eng/node/92\)](http://mapserver.mendelu.cz/eng/node/92) können WMS-Daten in Abhängigkeit zur aktuellen Position auf dem mobilen Endgerät angesehen werden. Ansprechen lassen sich beliebige WMS-Schnittstellen. Dabei werden die Bilddaten stets im Projektionssystem WGS84 übertragen und lassen sich auch überlagert darstellen. So ist eine Verwendung von WMS-Daten direkt im Gelände für jedermann möglich. Wenn Sie die Anwendung ausprobieren möchten, verwenden Sie in Niedersachsen z. B. den kostenlosen Bestands-WMS der LGN

(Link: [http://www.lgn.niedersachsen.de/master/C11106340\\_N8077172\\_L20\\_D0\\_I7746208.html\).](http://www.lgn.niedersachsen.de/master/C11106340_N8077172_L20_D0_I7746208.html)

Nach dem Einbinden des WMS in die Anwendung sollten Sie zunächst den Zoomfaktor anpassen und den dargestellten Ausschnitt entsprechend vergrößern, bis Sie Ihren Standort voll im Blick haben.

# **WMS-Schnittstelle in Niedersachsen**

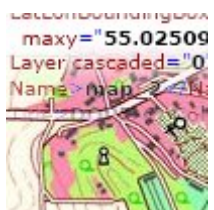

Immer mehr Kommunen und Landkreise sowie Landesbehörden setzten WebMapServices ein, um ihre Geodaten den Anwendern über die standardisierte Schnittstelle zur Verfügung zu stellen. Doch was genau ist bei der Gestaltung der Schnittstelle zu beachten?

Ab sofort steht Ihnen zu diesem Thema ein umfangreicher Erläuterungstext im Geodatenportal Niedersachsen zur Verfügung. Eingegangen wird auf grundlegende Validitätschecks, das allgemeine Verständnis einzelner Elemente im GetCapabilities-Dokument, die inhaltliche Gestaltung Ihres WMS, sowie Projektionssysteme und den dargestellten Kartenausschnitt. Abschließend finden Sie sowohl allgemeine als auch sehr spezifische Tipps, die Sie beim Aufsetzen Ihres WMS beachten können.

Die Koordinierungsstelle GDI-NI berät Sie über dieses Dokument hinausgehend jederzeit gerne hinsichtlich aller Arten von Fragestellungen im Zusammenhang mit Ihren internetbasierten OGC-Diensten. Sie erreichen uns telefonisch oder per Mail unter den unten angegebenen Verbindungsdaten.

Link zu den Leitfäden und Checklisten der Koordinierungsstelle GDI-NI: [http://www.geodaten.niedersachsen.de/master/C59728679\\_N59727345\\_L20\\_D0\\_I15258844.html](http://www.geodaten.niedersachsen.de/master/C59728679_N59727345_L20_D0_I15258844.html)

### **Anleitung zum Erfassen von Metadaten**

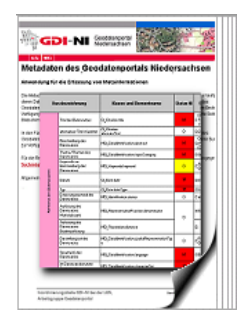

Erst durch Metadaten ist es möglich, Geodaten ausfindig zu machen, ihre Qualität zu bestimmen und abzuschätzen, für welche weitergehenden Analysen und Aufgaben die Daten geeignet sind. Derzeit sind aber nach einer ersten Schätzung im Rahmen der Untersuchung "Relevante Daten der GDI-NI" erst ca. 15% aller Geodaten in Niedersachsen überhaupt mit Metadaten beschrieben. Dies macht deutlich, dass der größte Teil aller Geodaten noch von den Datenhaltern mit Metadaten versehen werden muss. Auch in Bezug auf die in Kraft getretene INSPIRE

Durchführungsbestimmung zu Metadaten ist es wichtig, sich frühzeitig auf eine Erläuterung der eigenen Geodaten durch Metadaten, die den Vorgaben der GDI-NI entsprechen, einzustellen.

Um diesem Ziel ein Stück näher zu kommen, finden Sie ab sofort eine Anleitung zum Erstellen und Erfassen von ISO-konformen Metadaten auf Basis des Metadatenprofils der GDI-NI im Geodatenportal Niedersachsen. Der Anleitungstext "Schritt für Schritt zu perfekten Metadaten" stellt die einzelnen Arbeitsschritte bis zum fertigen Metadatensatz vor und wird von einer ausfüllbaren Excel-Tabelle ergänzt, die als Grundlage für eine Erfassung in einem Metainformationssystem, bspw. dem der GDI-NI, dienen kann.

Ferner besteht die Möglichkeit, die ausgefüllte Excel-Tabelle an die Koordinierungsstelle zu übersenden, um in geringem Umfang Metadatensätze durch uns im Metainformationssystem der GDI-NI erfassen zu lassen, um somit einer Veröffentlichungspflicht mit Blick auf die INSPIRE-Vorgaben nachzukommen. Wenn Sie sich für die Nutzung des Metainformationssystems der GDI-NI interessieren, setzen Sie sich bitte mittels der unten angegebenen Kontaktdaten mit uns in Verbindung.

Link zu den Leitfäden und Checklisten der Koordinierungsstelle GDI-NI: [http://www.geodaten.niedersachsen.de/master/C59728679\\_N59727345\\_L20\\_D0\\_I15258844.html](http://www.geodaten.niedersachsen.de/master/C59728679_N59727345_L20_D0_I15258844.html)

# **WMS der benachbarten Bundesländer im Geodatenportal**

Im Rahmen einer allgemeinen Softwareaktualisierung der NiedersachsenViewer konnten der Liste der vorkonfigurierten WMS einige Dienste aus dem Umweltbereich hinzugefügt werden. Ebenso steht nun erstmals ein WMS mit Übersichts- und Topographischen Karten des Landesamtes für innere Verwaltung Mecklenburg-Vorpommern, Amt für Geoinformation, Vermessungs- und Katasterwesen zu Verfügung, der insbesondere für Gemeinden im Grenzbereich hilfreich sein dürfte. Das Angebot wird im Laufe der nächsten Wochen durch WMS mit Übersichtskarten aus den Nachbarländern Schleswig-Holstein und Thüringen ergänzt. Wir informieren zu diesem Thema im Geodatenportal, sofern weitere Dienste anderer Nachbarländer zur Verfügung gestellt werden können.

# **GeoWeb Landkreis Diepholz – Mit einem Klick zu allen Geodaten**

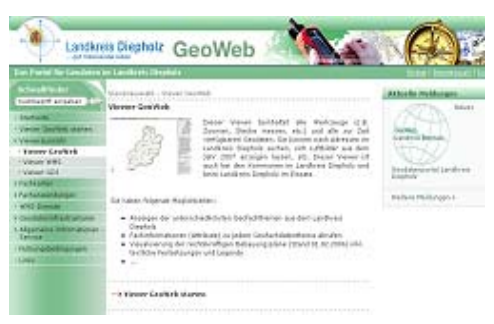

Die Umsetzung der Kommunalen Geodateninfrastruktur im Landkreis Diepholz ist mit dem vom GIS-Büro des Landkreises gestarteten GeoWeb (Link: [http://www.geoweb-diepholz.de/\)](http://www.geoweb-diepholz.de/) einen großen Schritt voran gekommen. Auf Basis einer Kooperationsvereinbarung zum Aufbau einer Kommunalen Geodateninfrastruktur Landkreis Diepholz zwischen Gemeinden und Landkreis im

November 2007 stellt das GeoWeb nun Kartendienste, Viewer sowie Metainformationen zu allen angebotenen Fachdaten zur Verfügung. Die Geodaten stehen dabei aus Bereichen wie Jugend, Soziales oder Wind und Wasser für die gesamte Kommunalverwaltung auf Gemeinde- und Landkreisebene bereit.

Durch die GeoWeb-Kartenviewer ist es für die Nutzer ebenfalls möglich, eigene Informationen in die vorhandenen Datenbestände einzubringen. Die Verteilung aller relevanten Geo- und Fachdaten an die Nutzer erfolgt mittels Web-Diensten. Informationen zum Aufbau des GeoWeb erhalten Sie beim Landkreis Diepholz. Ansprechpartner ist Herr Josef Blömer (josef.bloemer@diepholz.de).

# **Straßeninformationsbank Niedersachsen**

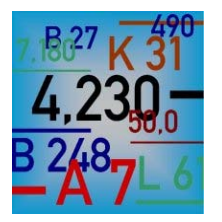

Die Niedersächsische Landesbehörde für Straßenbau und Verkehr stellt das neue Informationssystem "NWSIB-Online" im Internet zur Verfügung (Link: http://www.strassenbau.niedersachsen.de/master/C59149042\_N59149231\_ L20 D0 I5213350.html). Die Online-Auskunft der Straßeninformationsbank Niedersachsen richtet sich vorrangig an interessierte Fachleute, Organisationseinheiten der Landesverwaltung und Vertragspartner der

Landesbehörde und gibt Auskunft über den Zustand der klassifizierten Straßen in Niedersachsen. Bitte beachten Sie, dass die dargestellten Daten ausschließlich für diese fachliche Nutzung geeignet sind.

## **Veranstaltungshinweise**

# **KOMCOM NORD 2010 – die Koordinierungsstelle GDI-NI ist zusammen mit der LGN auf der Leitmesse für den Public Sector vertreten**

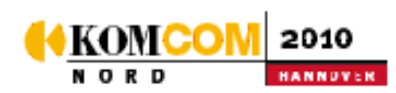

Am 09. und 10. Februar 2010 findet bereits zum siebten Mal die führende Fachmesse für öffentliche Verwaltung in Hannover statt. Die LGN ist dort in der Eilenriedehalle mit

einem Stand (F01) vertreten auf dem sich auch die Koordinierungsstelle GDI-NI präsentiert.

Zwei Workshops werden von der LGN im Rahmen der Messe veranstaltet:

### **09.02.2010 um 13:45-14:15**

Raum 17, Fachbereich: Geografische Informationssysteme *"Neue schnelle Karte-Navigatoren mit amtlichen Geobasisdaten für Verwaltung, Tourismus und Bürgerservice"*, Hans-Wilhelm Hurt, Marketing, LGN

### **10.02.2010 um 13:45-14:15**

Raum 17, Fachbereich: Geografische Informationssysteme *"ALKIS® - Neue Produkte und Anwendungen aus Nutzersicht"*, Achim Lohmann, Fachgebietsleiter Geodateninfrastruktur, LGN

[Informationen zu KOMCOM NORD 2010](http://www.komcom.de/komcom-nord.html)

# **"GEOINFORMATIK 2010" mit Beteiligung der Koordinierungsstelle GDI-NI**

Die "GEOINFORMATIK 2010" findet vom 17. – 19. März 2010 in Kiel statt. Die Veranstaltung steht unter dem Motto "Die Welt im Netz". Es gibt ein 3-tägiges umfangreiches Programm mit Vorträgen, Workshops, Ausstellungen und Exkursionen.

Die Koordinierungsstelle GDI-NI wird auf der Veranstaltung in der es u. a. schwerpunktmäßig um internationale, nationale und kommunale Geodateninfrastrukturen geht, vertreten sein. Zielgruppen der Veranstaltung sind Vertreter aus Wirtschaft, Verwaltungen und Wissenschaft, d. h. Entscheidungsträger aus allen Branchen, Anwender, Praktiker, Forscher, Firmenvertreter sowie Studierende.

[Informationen zur Geoinformatik 2010](http://www.geoinformatik2010.de/)

### **In eigener Sache**

In der Zeit vom 21.12.09 bis zum 03.01.10 ist die Koordinierungsstelle GDI-NI nicht besetzt. Anrufe auf unsere Servicenummer +49 511 64609-444 werden an die Service- und Beratungsstelle der LGN weitergeleitet. Die E-Mails an das GDI- und Kommentarpostfach werden gesammelt und ab 04.01.2009 wieder bearbeitet.

Haben Sie Fragen zur Geodateninfrastruktur Niedersachsen? Sind Geodaten, die Sie benötigen, nicht im Geodatenportal zu finden? Möchten Sie Portalpartner werden und eigene Daten im Geodatenportal präsentieren?

Dann schreiben Sie uns doch eine E-Mail mit ihren Wünschen und Anregungen an [gdi@lgn.niedersachsen.de](mailto:gdi@lgn.niedersachsen.de)

Mit freundlichen Grüßen Ihre Koordinierungsstelle GDI-NI

bei der

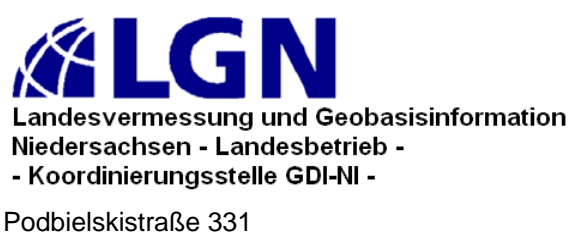

30659 Hannover Telefon: (0511) 6 46 09 - 444 Telefax: (0511) 6 46 09 - 165

E-Mai[l: gdi@lgn.niedersachsen.de](mailto:gdi@lgn.niedersachsen.de) Internet[: www.geodaten.niedersachsen.de](http://www.geodaten.niedersachsen.de)